Приложение2 УТВЕРЖДЕНА приказом ФГАОУ ВО «СПбПУ» 04.07.2023 № 1693

**федеральное государственное автономное образовательное учреждение высшего образования «Санкт-Петербургский политехнический университет Петра Великого»**

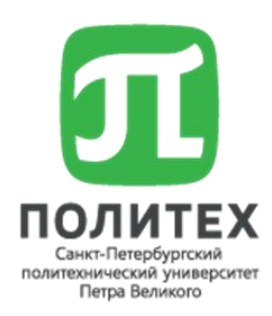

# **ИНСТРУКЦИЯ**

**по работе в автоматизированной системе «Расписание учебных занятий»**

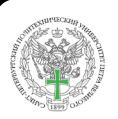

 ДОКУМЕНТ ПОДПИСАН ЭЛЕКТРОННОЙ ПОДПИСЬЮ

Сертификат: 42F859971496C1B9FCD1DA156B7AF6F6 Владелец: Разинкина Елена Михайловна Действителен: с 21.02.2023 до 16.05.2024

Санкт-Петербург 2023

#### **1. Подготовка к работе с системой «Расписание учебных занятий» при составлении расписания учебных занятий**

Перед началом работы в «Расписание учебных занятий» (далее – РУЗ) назначенному от института составителю расписания (далее – диспетчеру) необходимо выполнить следующие шаги. **ШАГ 1.** 

Проверить наличие нагрузки на учебные группы (рис.1). Для этого - зайти во вкладку «**Учебный процесс» -** подраздел **«Содержание нагрузок»:**

| [910_ Вд. (Galaxy_RUZ_2019] Расписания занятий - Галактика Расписание учебных занятий [Версия: 3.5.1   БД: Galaxy_RUZ_2019] |                                                                                                    |                         |                |      |                         |              |                    |  |  |  |  |  |  |  |
|----------------------------------------------------------------------------------------------------|----------------------------------------------------------------------------------------------------|-------------------------|----------------|------|-------------------------|--------------|--------------------|--|--|--|--|--|--|--|
| Файл<br>Редактирование                                                                                                    | Вид<br>Инструменты<br>Окно<br>Справка                                                                              |                         |                |      |                         |              |                    |  |  |  |  |  |  |  |
| -97<br>$\pmb{\mathrm{v}}$                                                                                                   | <b>10. Загруженность аудиторий • До Загрузка преподавателей • У Фильтр по контингенту •</b> • Проверка запретов СА |                         |                |      |                         | 國 區          | Удаление спец<br>Ш |  |  |  |  |  |  |  |
| F[x]<br>Навигация                                                                                                    | • Расписания занятий   X                                                                                           |                         |                |      |                         |              |                    |  |  |  |  |  |  |  |
|                                                                                                    | Фильтр "Расписания занятий"<br>띫 品                                                                                 |                         |                |      |                         |              |                    |  |  |  |  |  |  |  |
| 日信 Расписания учебных                                                                                                    | Фильтры для расписаний<br>Ð<br>Расписания заня                                                                     |                         |                |      |                         |              |                    |  |  |  |  |  |  |  |
| <b>ВА Экспресс-оценка</b>                                                                                                   | П Год обучения:                                                                                                    | 囹                       | $\Box$ Kypc:   |      | $\mathbf{X}$            | √ Начало:    |                    |  |  |  |  |  |  |  |
| : <b>их</b> Требования к рас                                                                                                | <b>  Форма обучения:</b>                                                                                           | ⊠⊠                      | Календ. период |      | ⊠⊠                      | √ Окончание: |                    |  |  |  |  |  |  |  |
| <b>В М</b> Учебный процесс                                                                                                  |                                                                                                    |                         |                |      |                         |              |                    |  |  |  |  |  |  |  |
| Содержание наг                                                                                                    | Форма обучения                                                                                                    | $\blacktriangle$ Hayano | Окончание      | Kypc | $\blacktriangle$ Cratyc |              |                    |  |  |  |  |  |  |  |
| Запреты для распис                                                                                                    |                                                                                                    |                         |                |      |                         |              |                    |  |  |  |  |  |  |  |
| Аудиторный фонд<br>$(+)$ $(A)$                                                                                              | ■ Год обучения: 2019 (Кол-во=658)                                                                                  |                         |                |      |                         |              |                    |  |  |  |  |  |  |  |
| ⊕N<br>Учебный контингент                                                                                                    | □ Факультет/обр. прогр.: (Кол-во=3)                                                                                |                         |                |      |                         |              |                    |  |  |  |  |  |  |  |
| Организационно-шт                                                                                                    | Очная форма                                                                                                    | 24.12.2019              | 01.02.2020     |      | <b>У Неутвержденный</b> |              |                    |  |  |  |  |  |  |  |
| Справочники<br>$[+]$<br>A O<br>Распорядок занятий                                                                           | Очная форма                                                                                                    | 24.12.2019              | 01.02.2020     |      | <b>4</b> Неутвержденный |              |                    |  |  |  |  |  |  |  |
| 田目<br>Отчеты                                                                                                    | Очная форма                                                                                                    | 02.09.2019              | 22.12.2019     |      | <b>У Неутвержденный</b> |              |                    |  |  |  |  |  |  |  |
| 田春<br>Операции                                                                                                    | □ Факультет/обр. прогр.: Гуманитарный институт (Кол-во=115)                                                        |                         |                |      |                         |              |                    |  |  |  |  |  |  |  |
| <b>E в сервис</b>                                                                                                    | Заочная форма                                                                                                    | 02.09.2019              | 09.02.2020     |      | Активный                |              |                    |  |  |  |  |  |  |  |
| 中骨<br>Администрирование                                                                                                    | Заочная форма                                                                                                    | 15, 10, 2019            | 25.10.2019     |      | <b>АКТИВНЫЙ</b>         |              |                    |  |  |  |  |  |  |  |
| <b>+ Личные данные</b>                                                                                                    | Заочная форма                                                                                                    | 03.02.2020              | 30.05.2020     |      | <b>• АКТИВНЫЙ</b>       |              |                    |  |  |  |  |  |  |  |
|                                                                                                    | Заочная форма                                                                                                    | 24.12.2019              | 29.02.2020     |      | <b>(4) Активный</b>     |              |                    |  |  |  |  |  |  |  |
|                                                                                                    | <b>Заочная форма</b>                                                                                               | 03.02.2020              | 30.05.2020     |      | <b>Активный</b>         |              |                    |  |  |  |  |  |  |  |

Рис. 1

## **ШАГ 2**

В меню «**Содержание нагрузок**» необходимо проверить меню «**Фильтр»** – вкладку «**Календарный период»**: установив «галочку» только на соответствующем «**Календарном периоде»** через выбор календарного периода, на который должна быть выгружена нагрузка группы и нажимаем «**Применить**».

#### **ШАГ 3**

В верхнем меню найти «**Фильтр по контингенту**» и выбрать группу, на которую загружаем нагрузку (рис. 2):

|                                                       | $\Box$<br>Содержание нагрузок - Галактика Расписание учебных занятий [Версия: 3.5.1   БД: Galaxy_RUZ_2019] |      |                         |                                                                                                    |                                                                     |                          |                                                  |                                                                                                    |             |                         |    |                         |             |                                         |              |
|-------------------------------------------------------|----------------------------------------------------------------------------------------------------|------|-------------------------|----------------------------------------------------------------------------------------------------|---------------------------------------------------------------------|--------------------------|--------------------------------------------------|----------------------------------------------------------------------------------------------------|-------------|-------------------------|----|-------------------------|-------------|-----------------------------------------|--------------|
|                                                       | Файл Редактирование Вид Инструменты Окно Справка                                                           |      |                         |                                                                                                    |                                                                     |                          |                                                  |                                                                                                    |             |                         |    |                         |             |                                         |              |
|                                                       |                                                                                                    |      |                         | <b>В 194</b> • <mark>А</mark> . График прохождения • © Карта технологическая • <mark>Ф. Показать графику</mark> с Фильтр по контингенту • Нагрузка • <mark>Э.</mark> Ра <mark>с</mark> пределенность нагрузки • |                                                                     |                          | $\Box$ $\Box$ $\Box$ $\Box$ $\Box$ $\Box$ $\Box$ | <b>E Панели</b> $C \rightharpoonup$ <b>Панели</b> (Дочернее окно) $\lightharpoonup$ <b>4</b> $\triangleright$ <b>8</b> |             |                         |    |                         |             | Поисковый запро                         | <b>Tovox</b> |
| $  \mathbf{L}    \mathbf{x}  $<br>Hasvrauva           | • Расписания занятий                                                                                       |      | • Содержание нагрузок X | $\sqrt{\frac{1}{1}}$ Her                                                                                                    | Здесь мы можем выбрать группу на которую мы будем смотреть нагрузку |                          |                                                  |                                                                                                    |             |                         |    |                         |             |                                         |              |
| 晶晶                                                    | • Фильтр "Содержание нагрузок"                                                                             |      |                         | Группы (с учетом потоков и подгрупп)                                                                                                    |                                                                     |                          |                                                  |                                                                                                    |             |                         |    |                         |             |                                         | F            |
| <b>ENEW Расписания учебных</b>                        | Под обучения:                                                                                              |      | ₿                       | Диамплина:                                                                                                    |                                                                     |                          | Σ⊡                                               | Kypc                                                                                                    |             | $\overline{\mathbf{x}}$ |    | Hayano:                 | 03.02.2020  | ☑                                       | Применить    |
| - Расписания заня<br>-- В Экспресс-оценка             | √ Календ. период:<br>Весенний семестр 2019/2020                                                            |      | X                       | Кафедра/департ.:                                                                                                    |                                                                     |                          | ⊠⊠                                               | Оорма обучения:                                                                                                    |             | <b>X</b> <sub>P</sub>   |    | Окончание: 30.05.2020   |             | ⋁                                       |              |
| - Пребования к рас                                    | Оставляем галочку только на "Календ.период                                                                 |      |                         |                                                                                                    |                                                                     |                          |                                                  |                                                                                                    |             |                         |    |                         |             | Позволяет применить те фильтры, которые |              |
| <b>В. Учебный процесс</b>                             | Поместите сюда заголовок колонки для группировки по этой колонке                                           |      |                         |                                                                                                    |                                                                     |                          |                                                  |                                                                                                    |             |                         |    |                         | мы посавили |                                         |              |
| Содержание наг.<br>≕∔<br><b>ВО загреты для растис</b> | <b>ID дисцитины в плане</b>                                                                                | 000M | Год о Кафедра           | Лисциплина                                                                                                    | Вид работы                                                          | Преподаватель            | Поток                                            | <b>Toyma</b>                                                                                                    | - Подгруппа | Факул Ка                |    | Hayano                  | Окончание   | Кол-во <b>IK </b> Аудитория             |              |
| <b>EHO</b> Аудиторный фонд                            | В этом поле                                                                                                | Она  | 2019 0001               | Информационные ресурсы и технологии поиск                                                                                                    | Лекции                                                              | Ваканом                  |                                                  | 3733806/90004                                                                                                    |             | ИТМЭнТ КМ               |    | 1 03.02.2020 30.05.2020 |             | $1,00$ $\Box$ $\Box$ $\Box$ 0           |              |
| <b>B-</b> Учебный контингент                          | отображается                                                                                               | Она  | 2019 OH                 | История                                                                                                    | Практика                                                            | Красноженова Елена Евге  |                                                  | 3733806/90004                                                                                                    |             | ИГМЭнТ                  | KM | 1 03.02.2020 30.05.2020 |             | $8,00$ $\Box$ $\Box$ 0                  |              |
| Вы Организационно-шт                                  | нагрузка на группы в                                                                                       | Она  | 2019 03M                | Макроэкономика                                                                                                    | Практика                                                            | Антипов Сергей Констант  |                                                  | 3733806/90004                                                                                                    |             | ИТМЭнТ КМ               |    | 1 03.02.2020 30.05.2020 |             | $16,00$ $\Box$ $\Box$ 0                 |              |
| 舟<br>Справочники                                      | выбранном                                                                                                  | Она  | 2019 BLICT              | Регионоведение                                                                                                    | Практика                                                            | Котляров Иван Дмитриевич |                                                  | 3733806/90004                                                                                                    |             | <b>VEMBAT KM</b>        |    | 1 03.02.2020 30.05.2020 |             | $16,00$ $\Box$ $\Box$ 0                 |              |
| <b>B</b> Pachopagok занятий                           | календарном                                                                                                | Она  | 2019 BLING              | Информационные системы и технологии                                                                                                    | Практика                                                            | Адмакина Ольга Николае   |                                                  | 3733806/90004                                                                                                    |             | <b>VEMBAT KM</b>        |    | 1 03.02.2020 30.05.2020 |             | $32,00$ $\Box$ $\Box$ $\Box$ 0          |              |
| <b>BB</b> OTHETH<br><b>BR</b> OnepaLw                 | периоде                                                                                                    | Она  | 2019 ВШИПИПЛ            | Иностранный язык: Базовый курс                                                                                                    | Практика                                                            | Ваканом                  |                                                  | 3733806/90004                                                                                                    |             | ИТМЭнТ                  | KM | 1 03.02.2020 30.05.2020 |             | $32,00$ $\Box$ $\Box$ $\Box$ 0          |              |
| <b>EHANG</b> Cepevo                                   |                                                                                                    | Очна | 2019 BM                 | Математика                                                                                                    | Практика                                                            | Сахно Ольга Ивановна     |                                                  | 3733806/90004                                                                                                    |             | <b>KINGHT KM</b>        |    | 1 03.02.2020 30.05.2020 |             | 48,00 □ □ □ 0                           |              |
| <b>B-</b> Администрирование                           |                                                                                                    | Она  | 2019 000                | Информационные ресурсы и технологии поиск                                                                                                    | Лекции                                                              | Ваканом                  |                                                  | 3733806/90005                                                                                                    |             | ИПМЭнТ КМ               |    | 1 03.02.2020 30.05.2020 |             | $1,00$ $\Box$ $\Box$ $\Box$ 0           |              |
| <b>B</b> Diverse gamble                               |                                                                                                    | Она  | 2019 OH                 | История                                                                                                    | Практика                                                            | Красноженова Елена Евге  |                                                  | 3733806/90005                                                                                                    |             | <b>INDIAT KM</b>        |    | 1 03.02.2020 30.05.2020 |             | $8,00$ $\Box$ $\Box$ 0                  |              |
|                                                       |                                                                                                    | Она  | 2019 03vM               | Макроэкономика                                                                                                    | Практика                                                            | Жилинкова Ирина Никола   |                                                  | 3733806/90005                                                                                                    |             | ИТМЭнТ КМ               |    | 1 03.02.2020 30.05.2020 |             | $16,00$ $\Box$ $\Box$ 0                 |              |
|                                                       |                                                                                                    | Она  | <b>2019 BLICT</b>       | Регионоведение                                                                                                    | Практика                                                            | Котляров Иван Дмитриевич |                                                  | 3733806/90005                                                                                                    |             | <b>VEMBAT KM</b>        |    | 1 03.02.2020 30.05.2020 |             | $16,00$ $\Box$ $\Box$ 0                 |              |
|                                                       |                                                                                                    | Она  | 2019 BLING              | Информационные системы и технологии                                                                                                    | Практика                                                            | Адмакина Ольга Николае   |                                                  | 3733806/90005                                                                                                    |             | ИМЖ                     | KM | 1 03.02.2020 30.05.2020 |             | 32,00 □ □ □ 0                           |              |
|                                                       |                                                                                                    | Она  |                         | 2019 ВШИПЪПЛ Иностранный язык: Базовый курс                                                                                                    | Практика                                                            | Ваканом                  |                                                  | 3733806/90005                                                                                                    |             | <b>VEMBAT KM</b>        |    | 1 03.02.2020 30.05.2020 |             | 32,00 0 0 0 0                           |              |

Рис. 2

Необходимо проверить нагрузку на группу/группы:

Проверить соответствие названий дисциплин, вид работы (виды контроля), часы, указанных преподавателей.

При наличии несоответствий, данные можно подкорректировать, для этого нужно нажать два раза на дисциплину и поменять информацию – например, заменить преподавателя или вид работы. После сохраняем новую информацию.

**ВАЖНО!** Корректировки должны соответствовать АС «Нагрузка ВУЗа». **ШАГ 5**

После проверки нагрузки на выбранную группу – создаётся расписание.

Для этого необходимо открыть вкладку «**Расписание занятий»** (она всегда открыта по умолчанию), нажать лист «**Создать расписания занятий**» в левом верхнем углу. Откроется карточка расписания, которую необходимо заполнить.

#### **2. Составление расписания учебных занятий в РУЗ**

Для составления расписания диспетчер выполняет следующие действия: **ШАГ 1**

В новой карточке расписания необходимо заполнить информацию о расписании. Нужно ввести **наименование** расписания, **форму обучения**, **курс** (необязательно – в одном расписании может быть несколько курсов), **год** (подставиться автоматически после выбора **Календарного периода**), **институт**, **сетку пар**, **календарный период** (необходимо выбирать тот же период, что и в нагрузке) и **статус** (на время создания расписания – стоит оставить статус «**Неутвержденный**»).

#### **ШАГ 2**

Внести группу или группы, на которые делается данное расписание в поле «**Группы расписания**» (рис. 3):

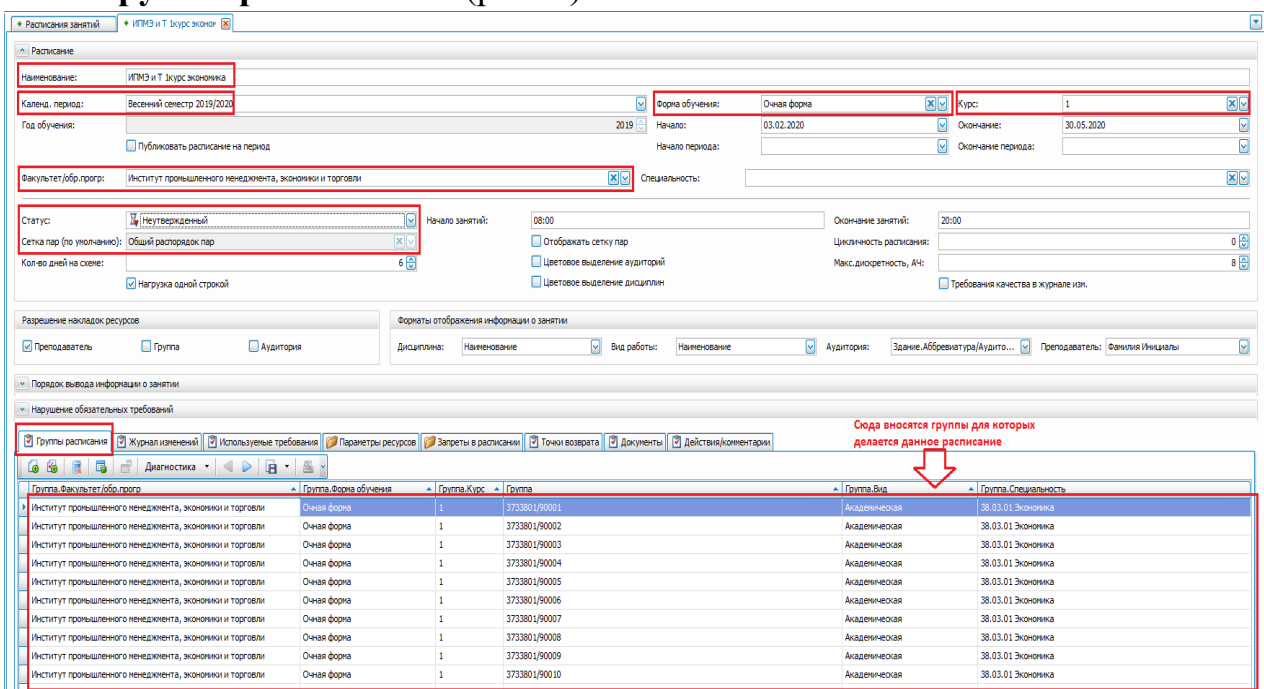

Рис. 3

#### **ШАГ 3**

Нажимаем кнопку «**Конструктор расписания**» - и переходим к созданию самого расписания (рис. 4):

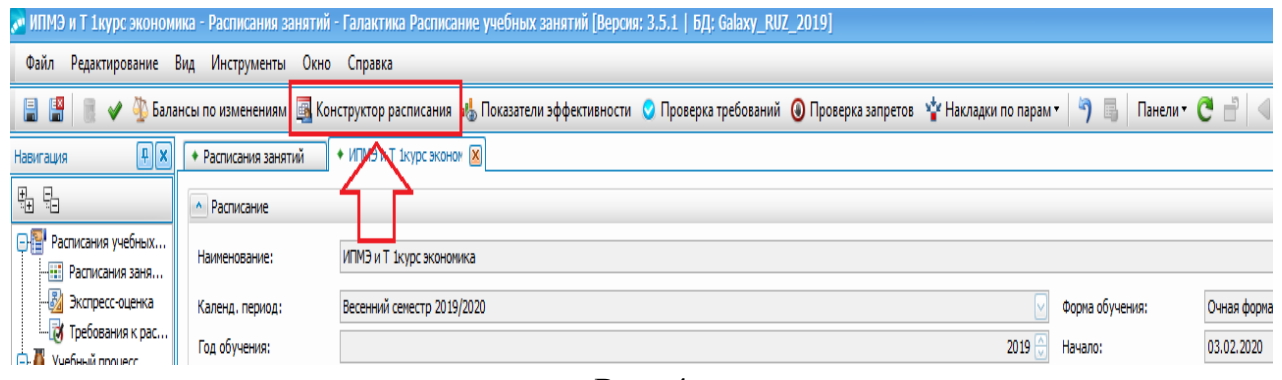

Рис. 4

В открывшейся вкладке в верхнем поле представлена нагрузка на все группы, которые были указаны в данном расписании. Через вкладку справа – **«Календарь»,** можем перемещаться между неделями расписания.

В нижней вкладке (где представлено время проведения занятий (далее пар)) необходимо вносить пары. Для этого нужно выбрать дисциплину с соответствующей группой из верхней вкладки (данная дисциплина будет подсвечена), справа выбрать номер аудитории и нажать в нижнем поле на нужную дату и время.

**ВАЖНО!** При необходимости данную пару все еще можно отредактировать (рис. 5), для этого нужно нажать по ней 2 раза – откроется окно с парой – где можно отредактировать информацию (поменять, время, преподавателя, аудиторию и т.д.). Порядок внесения изменений определен п. 6 настоящей Инструкции.

| • ИПМЭ и Т 1курс экономика - Расписания занятий [Версия: 3.5.1   БД: Galaxy_RUZ_2019]                                                                                            |                                    |                                       |                                                                            |                   |                   |                   |               |            |                    |                            |              |                                                    | $\Box B$   |
|----------------------------------------------------------------------------------------------------|------------------------------------|---------------------------------------|----------------------------------------------------------------------------|-------------------|-------------------|-------------------|---------------|------------|--------------------|----------------------------|--------------|----------------------------------------------------|------------|
| Файл Редактирование Вид Инструменты Справка                                                                                                    |                                    |                                       |                                                                            |                   |                   |                   |               |            |                    |                            |              |                                                    |            |
| © Балансы по изменениям и <mark>и</mark> Показатели эффективности © Проверка требований © Проверка запретов № Накладки по парам • Р                                              |                                    | $\overline{\mathbf{x}}$               |                                                                            |                   |                   |                   |               |            |                    |                            |              |                                                    |            |
| 9 8 V 3733801/90001 Bce v Ownerp по дисциплине v Ownerp по кафедре/департ. v Ownerp по преподавателю A Композитные занятия EB Настройки P (2) Недельная нагрузка Амагностика • B |                                    |                                       |                                                                            |                   |                   |                   |               |            |                    |                            |              |                                                    |            |
| Диациплина (D)<br><b>Растределено</b>                                                                                                    |                                    | Вид работы (W) Преподаватель (P)      |                                                                            | <b>Fpyrma (G)</b> |                   |                   |               |            | Тип аудито ▲ Номер |                            |              | - В., - Факул Кафед К      Д                       |            |
| Bcero<br>Факт План Неделя Нед Нед Диоциплина                                                                                                    | - Пр-т D   Сл-ть D   Вид работы    | Преподаватель                         | Пр-т Р Должность Примечание Поток                                          |                   | <b>Fpyrma</b>     | Груп Подгруппа    | Кол-во        |            |                    | ⊟ Здание: 1 к. (Кол-во=41) |              |                                                    |            |
| <b>• Дисшилина: Истори</b>                                                                                                    |                                    |                                       |                                                                            |                   |                   |                   |               |            | Kom                | 426A                       | 12 VTMM      |                                                    | 00 O P     |
| 6,00<br>8,00 0%<br>0.00<br>0,47 История<br>75%                                                                                                    | 0 Практика<br>$\theta$             | Сидорчук Илья Викторович              | 1 Доцент                                                                   |                   | 3733801/90 Акад., |                   | 12            |            | Konn               | компькласс МПУ             | 25           |                                                    | 000        |
| 4.00<br>4.00 0%<br>0.00<br>0,24 История<br>100%                                                                                                    | $\bullet$<br>0 Лекции              | Сидорчук Илья Викторович              | 1 Доцент                                                                   | 3733801/90        |                   |                   | 97            | Лаб        |                    | 428                        | 25           |                                                    | 000        |
| <b>⊕ Дисциплина: Карьерная адаптивность: русский язык как иностранный</b><br><b>• Дисциплина: Макроэкономика</b>                                                                 |                                    |                                       |                                                                            |                   |                   |                   |               | Лаб        |                    | 430<br>437                 | 25<br>$10$   |                                                    | 000<br>000 |
| <b>• Дисциплина: Математика</b>                                                                                                    |                                    | Тут отражаются вся нагрузка на группы |                                                                            |                   |                   |                   |               | Лаб<br>Лаб |                    | вибролаб. МПУ              | 25           |                                                    | 000        |
| <b>• Дисциплина: Технологии цифровой промышленности</b>                                                                                                    |                                    | указанные в расписании                |                                                                            |                   |                   |                   |               | Лаб        |                    | каф. Примат                | 26           | □                                                  | O O        |
| <b>• Дисциплина: Физическая культура</b>                                                                                                    |                                    |                                       |                                                                            |                   |                   |                   |               | Лаб        |                    | кафедра Автонаты           | 25           |                                                    | 000        |
| <b>• Дисциплина: Экономика предприятия</b>                                                                                                    |                                    |                                       |                                                                            |                   |                   |                   |               | Лаб        |                    | лаб.1 каф. Примат          | 26           |                                                    | 00 O       |
| 30,00 32,00<br>94%<br>2.00<br>1,90 Экономика предприятия                                                                                                    | 0 Практика<br>$\theta$             | Степанчук Андрей Анатоль              | 1 Доцент, к                                                                |                   | 3733801/90 Акад   |                   | 12            | Лаб        |                    | лаб.2 каф. Примат          | 26           |                                                    | 00 O       |
| 2.00<br>100%<br>$16,00$ $16,00$<br>0,95 Экономика предприятия                                                                                                    | $\mathbf{0}$<br>0 Лекции           | Степанчук Андрей Анатоль              | 1 Доцент, к                                                                | 3733801/90        |                   |                   | $\frac{1}{2}$ | Лаб        |                    | лаб.3 каф. Примат          | 26           |                                                    | 0 0 0 N    |
| 68,6% 292,9 427,0 71,1%<br>18,0<br>25,3                                                                                                    | 18                                 |                                       |                                                                            |                   |                   |                   |               |            |                    | 1286                       |              |                                                    |            |
|                                                                                                    |                                    |                                       |                                                                            |                   |                   |                   |               |            |                    |                            |              |                                                    |            |
| (24)<br>(25)<br>(26)<br>(23)                                                                                                    | (27)<br>(28)                       | (29)<br>(30)                          | (31)                                                                       | (32)              | (33)              | (34)              | (35)          |            | (36)               | (37)                       |              | (38)                                               | (39)       |
| $\blacktriangleright$<br>П<br>30 марта 2020 г. - 4 апреля 2020 г.                                                                                                    |                                    |                                       |                                                                            |                   |                   |                   |               |            |                    |                            |              | < Mapr > < 2020 >                                  |            |
|                                                                                                    |                                    |                                       |                                                                            |                   |                   |                   |               |            | суббота, 4 апреля  |                            |              | TH BT OP YT ITT OG BC                              |            |
| понедельник, 30 марта<br>вторник, 31 марта<br>30                                                                                                    |                                    | среда, 1 агреля                       | четверг, 2 апреля                                                          |                   |                   | пятница, 3 апреля |               |            |                    |                            |              | 9 24 25 26 27 28 29 1<br>$11$ 2 3 4 5 6 7 8        |            |
| 900                                                                                                    |                                    |                                       |                                                                            |                   |                   |                   |               |            |                    |                            |              | 11 9 10 11 12 13 14 15                             |            |
|                                                                                                    |                                    |                                       |                                                                            |                   |                   | Здесь назанчаются |               |            |                    |                            |              | 2 16 17 18 19 20 21 22<br>13 23 24 25 26 27 28 29  |            |
| $1000$ $2n(1000-11.40)$                                                                                                    |                                    |                                       | 2n(10:00-11:40)                                                            |                   |                   | пары на группы    |               |            |                    |                            |              | 14 30 31                                           |            |
| T:3733801/90001<br>Экономиа предприятия<br>3                                                                                                    |                                    |                                       | F:3733801/90003<br>Матекатика                                              |                   |                   |                   |               |            |                    |                            |              | Агрель                                             | 2020       |
| Практика<br>1100 Cretawyx A.A.                                                                                                    |                                    |                                       | Прастика<br>Лавров Ю.А.                                                    |                   |                   |                   |               |            |                    |                            |              | TH BT OP YT ITT OG BC                              |            |
| $-3x.207$<br>30                                                                                                    |                                    |                                       | 50 учи 1248                                                                |                   |                   |                   |               |            |                    |                            | 14           | 1237<br>15 6 7 8 9 10 11 12                        |            |
| 1200 3r(1200-13:40)<br>n:3733801/90001:3733801/90002:3733801/90003:3733801/90                                                                                                    |                                    |                                       | 3n(12:00-13:40)<br>n:3733801/90001:3733801/90002:3733801/90003:3733801/900 |                   |                   |                   |               |            | Календарь          |                            |              | 15 13 14 15 16 17 18 19<br>17 20 21 22 23 24 25 26 |            |
| 30 004:3733801/90005:3733801/90<br>Экономика предприятия                                                                                                    |                                    |                                       | 04:3733801/90005# Bnert vaxas<br>Матекатика                                |                   |                   |                   |               |            |                    |                            |              | 18 27 28 29 30                                     |            |
| $1300$ Resume<br>Crerawyx A.A.                                                                                                    |                                    |                                       | Лесции<br>Лавров Ю.А.                                                      |                   |                   |                   |               |            |                    |                            |              |                                                    |            |
| 30                                                                                                    |                                    |                                       |                                                                            |                   |                   |                   |               |            |                    |                            |              | Maii<br>TH BT OP YT ITT OG BC                      | 2020       |
| 1400 41(14:00-15:40)<br>T 13733801/90001                                                                                                    | 4:(14:00-15:40)<br>T:3733801/90001 |                                       | 4 (14:00-15:40)<br><b>13733801/90001</b>                                   |                   |                   |                   |               |            |                    |                            | $\mathbf{B}$ |                                                    | 1, 2, 3    |
| Иностранный язык: Базовый курс<br>30<br>Повстика                                                                                                    | Практика                           | Информационные системы и технологии   | Матекатика<br>Практика                                                     |                   |                   |                   |               |            |                    |                            |              | $19$ 4 5 6 7 8 9 10                                |            |
| 1500 Barakow<br>13x/502                                                                                                    | Дмитриева Т.А.<br>50 ys.x/1336a    |                                       | Лавров Ю.А.<br>50 y s 1248                                                 |                   |                   |                   |               |            |                    |                            |              | 2 11 12 13 14 15 16 17<br>2 18 19 20 21 22 23 24   |            |
| $\overline{3}$                                                                                                    |                                    |                                       |                                                                            |                   |                   |                   |               |            |                    |                            |              | 22 25 26 27 28 29 30 31<br>23 1 2 3 4 5 6          |            |
| Sr(16:00-17:40)<br>16 <sup>00</sup><br>013733801/90001:3733801/90002:3733801/90003:3733801/900                                                                                   |                                    |                                       | Sn(16:00-17:40)<br>F:3733801/90001                                         |                   |                   |                   |               |            |                    |                            |              | Сегодня                                            |            |
| 04:3733801/90005#Элективная<br>30<br>Элективная физическая культура и спорт                                                                                                    |                                    |                                       | Массакономиа<br>Практика                                                   |                   |                   |                   |               |            |                    |                            |              |                                                    |            |
| Практика<br>$17^{00}$<br>Вашкия                                                                                                    |                                    |                                       | Ливинцова М.Г.<br>50 yv.x 1325                                             |                   |                   |                   |               |            |                    |                            |              |                                                    |            |
| 30                                                                                                    |                                    |                                       |                                                                            |                   |                   |                   |               |            |                    |                            |              |                                                    |            |
| 1800                                                                                                    |                                    |                                       |                                                                            |                   |                   |                   |               |            |                    |                            |              |                                                    |            |
| 30                                                                                                    |                                    |                                       |                                                                            |                   |                   |                   |               |            |                    |                            | U            |                                                    |            |
| 1000                                                                                                    |                                    |                                       |                                                                            |                   |                   |                   |               |            |                    |                            |              |                                                    |            |
|                                                                                                    |                                    |                                       |                                                                            |                   |                   |                   |               |            |                    |                            |              |                                                    |            |

Рис. 5

#### **Копирование расписания до конца семестра:**

Чтобы повторить расписание данной пары до конца семестра, необходимо в конструкторе расписания (при этом расписание должно иметь статус «Неутвержденный») нажать на пару правой кнопкой мыши, выбрать «повторить занятие (-ия)» (рис. 6):

|                        | • ИММиТ (ВШФИТМТ) 2 курс бакалавры весна 2020 г. - Расписания занятий [Версия: 3.5.1   БД: Galaxy RUZ 2019]                          |                                                                                       |                                                                                                    |                                                                        |                                             | Отметить как                                              | n a r                                                |
|------------------------|----------------------------------------------------------------------------------------------------|---------------------------------------------------------------------------------------|----------------------------------------------------------------------------------------------------|------------------------------------------------------------------------|---------------------------------------------|-----------------------------------------------------------|------------------------------------------------------|
|                        | Файл Редактирование Вид Инструменты Справка                                                                                          |                                                                                       |                                                                                                    |                                                                        |                                             | Выбор занятий<br>$\overline{\phantom{a}}$                 |                                                      |
|                        | Балансы по изменениям и <mark>ф</mark> Показатели эффективности © Проверка требований ◎ Проверка запретов УУ Накладки по парам - Р ⊠ |                                                                                       |                                                                                                    |                                                                        |                                             | Повторить занятие(-ия)                                    |                                                      |
|                        |                                                                                                    |                                                                                       |                                                                                                    |                                                                        |                                             | Копировать занятие(-ия)                                   |                                                      |
| 909                    |                                                                                                    |                                                                                       | √ 3332201/80001 Все • √ Фильтр по дисциплине • √ Фильтр по кафедре/департ. • √ Фильтр по преподавателю • Д, Композитные занятия • 图, Настройки   Р   Д Недельная нагрузк |                                                                        |                                             | Вырезать занятие                                          |                                                      |
|                        | Распределено                                                                                                    | Дисциплина (D)                                                                        | Вид работы (W) Преподаватель (P)                                                                                                    | <b>Fpynna</b> (G)                                                      |                                             | Перенести занятие                                         | B - Факул Kaben K M A                                |
| Bcero                  | Факт План<br>Неделя Нед Нед Дисциплина<br><b>• Дисциплина: Детали маши</b>                                                           |                                                                                       | - По-т D Сл-ть D Вид работы<br>Преподаватель                                                                                                    | Пр-т Р Должность Примечание Поток                                      | <b>F</b> pynna                              | Оперативная замена ресурсов                               | 日日日<br>$\theta$                                      |
|                        | <b>• Дисциплина: Иностранный язык. Профессионально-ориентированный курс</b>                                                          |                                                                                       |                                                                                                    |                                                                        |                                             | Удалить занятие(-ия)                                      |                                                      |
|                        | <b>Э Дисциплина: Материаловедение</b>                                                                                                |                                                                                       |                                                                                                    |                                                                        |                                             | Удалить серию                                             |                                                      |
|                        | <b>П. Дисциплина: Метрология, стандартизация и сертификация</b>                                                                      |                                                                                       |                                                                                                    |                                                                        |                                             | Удалить все повторения (кроме текущего занятия)           |                                                      |
|                        | <b>• Дисциплина: Основы проектной деятельности</b>                                                                                   |                                                                                       |                                                                                                    |                                                                        |                                             | Удалить последующие повторения (кроме текущего занятия)   |                                                      |
|                        | <b>• Дисциплина: Свойства порошковых материалов</b>                                                                                  |                                                                                       |                                                                                                    |                                                                        |                                             | Выбор занятий с ТК                                        |                                                      |
|                        | 16.00<br>100%<br>16.00 0%<br>0.00                                                                                                    | 0.95 Свойства порошковых мате<br>$\mathbf{0}$                                         | Котов Сергей Анатольевич<br>0 Практика                                                                                                    | 1 DoueHT                                                               | 3332201/80.                                 | Список доступных для пары аудиторий                       |                                                      |
|                        | 100%<br>32.00 32.00<br>2.00<br>nsec.                                                                                                 | 1.90 Свойства порошковых мате<br>$\bullet$                                            | Котов Сергей Анатольевич<br>0 Лекции                                                                                                    | 1 Douent                                                               | 3332201/80                                  | Список свободных аудиторий пары для всех расписаний       |                                                      |
|                        | 16.00 16.00 0%<br>100%<br>0.00<br>2.00                                                                                               | 0.95 Свойства порошковых мате<br>$\theta$<br>$\theta$                                 | 0 Лабораторные Котов Сергей Анатольевич                                                                                                    | 1 BOUEHT                                                               |                                             | Список занятий пары расписания                            |                                                      |
| 88%                    | 14,00 16,00<br><b>• Дисциплина: Теория механизмов и мац</b>                                                                          | 0,95 Свойства порошковых мате                                                         | О Лабораторные Котов Сергей Анатольевич                                                                                                    | 1 Доцент                                                               |                                             | Список занятий пары всех расписаний                       |                                                      |
|                        | 98.2% 481.2 490.0 96.3%<br>28.0                                                                                                    | 21<br>29.1                                                                            |                                                                                                    |                                                                        |                                             | Понедельный график прохождения по всем дисциплинам группы | Конструктор фильтра.                                 |
|                        |                                                                                                    |                                                                                       |                                                                                                    |                                                                        |                                             | Контингент занятия                                        |                                                      |
|                        | 2,0/1,9(23)<br>2,0/1,9(24)<br>2,0/1,9(25)                                                                                            | 2,0/1,9(26)<br>2,0/1,9(27)                                                            | 2,0/1,9(28)<br>2,0/1,9(29)<br>2,0/1,9(30)                                                                                                    | 2,0/1,9(31)<br>2,0/1,9(32)                                             | 2,0/1,9(33)                                 |                                                           | 2,0/1,9(38)<br>2,0/1,6(39)                           |
|                        | $\rightarrow$<br>6 апреля 2020 г. - 11 апреля 2020 г.                                                                                |                                                                                       |                                                                                                    |                                                                        |                                             | Загруженность аудиторий дневная                           | < Angele > < 2020 >                                  |
| $\left  \cdot \right $ |                                                                                                    |                                                                                       |                                                                                                    |                                                                        |                                             | Загруженность аудиторий за период (детальная)             | TH BT OP YT ITT OS BC                                |
|                        | понедельник, 6 апреля                                                                                                    | вторник, 7 апреля                                                                     | среда, 8 апреля                                                                                                    | четверг, 9 апреля                                                      | nat                                         | Загрузка преподавателей дневная                           | 9 30 31 1 2 3 4 5                                    |
| 08:30 1n               |                                                                                                    |                                                                                       | Высшая математика<br>Практика                                                                                                    |                                                                        |                                             | Загрузка преподавателей за период                         | <b>B</b> 6 7 8 9 10 FF1 12<br>3 13 14 15 16 17 18 19 |
| 09:00                  |                                                                                                    |                                                                                       | CHAD-OBB E.A.<br><b>TK/213</b>                                                                                                    |                                                                        |                                             | Загрузка преподавателей за период (детальная)             | 17 20 21 22 23 24 25 26                              |
| 09:30                  | 2n(10:00-11:40)                                                                                                    | 2n(10:00-11:40)                                                                       | 2r(10:00-11:40)                                                                                                    | 2r(10:00-11:40)                                                        | $(10:00-11:40)$                             | Расписание-список недельный                               | 18 27 28 29 30                                       |
|                        | TI:3332201/80001:3332201/80002#Ovsv-ecxan xxwus<br>10:00 2п метрология, стандартизация и свотификация                                | 0:332201.80001:3332201.80002:3332202.80001:3332202.800<br>02:3332801/80001#Высшая мат | F:3332201/80001<br>Свойства пороцковых материалов                                                                                                    | In: 333220180001:333220180002:333220180001:33322008<br>02#Детали машин | кИностранный язык:  <br>мостранный язык. Пр | Экспорт расписания в iCalendar                            | 2020<br>Mair                                         |
| 10:30                  | Леоим<br>Maxaposa T.A                                                                                                    | Выпшая математика<br>Лекции                                                           | Леодии<br>Koros C.A.                                                                                                    | Летали маши-<br>Лекции                                                 | <b>Cype</b><br><b>Практика</b>              | Отправить уведомление                                     | TH BT OP YT ITT OG BC                                |
| 11:00                  | 1 <sup>(440)</sup>                                                                                                    | <b>Baanse FLH</b>                                                                     | Хим, к. Прокатка?                                                                                                    | Тарасенко Е.А.                                                         | Вередесина О.А.                             | Показать панель показателей                               | $1 \t2 \t3$<br>镇<br>$19$ 4 5 6 7 8 9 10              |
| 11:30                  | 3rd12d0-13:40                                                                                                    | 3n/12d0-13:40                                                                         | 3r/12d0-13:40                                                                                                    | 3r/12:00-13:40                                                         |                                             |                                                           | 20 11 12 13 14 15 16 17                              |
|                        | 13332201/80001<br>12:00 3п Элективная физическая культура и спорт                                                                    | П:3332201/80001:3332201/80002#Детали мации<br>Детали машин<br>Практика                | n-3332201/80001-3332201/80002-3332202/80001-3332202/800   n-3332201/80001-3332201/80002=Tecova wexawawas w<br>02#Marreovanceeperve                                       | MA MH<br>Тессия месанизмов и маши                                      |                                             |                                                           | 21 18 19 20 21 22 23 24<br>22 25 26 27 28 29 30 31   |
| 12:30                  | Практика<br>Bonice B.H.<br><b>CK/Cecuse</b>                                                                                          | Тарасенко Е.А.<br><b>TK/208</b>                                                       | <b>Материаловедения</b><br>Лекции<br>Rotos O.F.                                                                                                    | Лесции<br>Кладжин Л.П.                                                 |                                             |                                                           |                                                      |
| 13:00                  |                                                                                                    |                                                                                       |                                                                                                    |                                                                        |                                             |                                                           | 2020<br>Июњ                                          |
| 13:30                  | 4:(14:00-15:40)<br>13332201/80001                                                                                                    | 4r(14:00-15:40)<br>n:3332201/80001 n/r 2                                              |                                                                                                    | 4:(14:00-15:40)<br>F:3332201/8000                                      |                                             |                                                           | TH BT OP YT ITT OS BC<br>2 1 2 3 4 5 6 7             |
| 14:00 4n               | Материаловедение<br>Практика                                                                                                    | Свойства пороцираьх материалов<br>Лабораторные                                        |                                                                                                    | Элективная физическая культура и спорт<br>Поастика                     |                                             |                                                           | 24 8 9 10 11 12 13 14                                |
| 14:30                  | Machwosa E.M.<br>Хим. к. 43                                                                                                    | Koros C.A.<br>Хим. к./Прокатка2                                                       |                                                                                                    | Bonics B.H.<br><b>CK/Cecum</b>                                         |                                             |                                                           | 25 15 16 17 18 19 20 21<br>26 22 23 24 25 26 27 28   |
| 15:00                  |                                                                                                    |                                                                                       |                                                                                                    |                                                                        |                                             |                                                           | 27 29 30<br>1 2 3 4 5                                |
| 15:30                  | Sn(16:00-17:40)<br>- Storman longer - L-1                                                                                            |                                                                                       |                                                                                                    |                                                                        |                                             |                                                           | æ<br>6 7 8 9 10 11 12                                |
|                        |                                                                                                    |                                                                                       |                                                                                                    | $D_{\text{II}}$ 6                                                      |                                             |                                                           |                                                      |

Рис. 6

Далее откроется вкладка «**Настройки повторения**» (рис. 7). В строке «**Начало**» указывается с какого числа данная пара будет повторяться. В строке «**Период повторяемости**» необходимо указать, как часто будет повторяться пара.

**1** – означает, что пара будет проходить каждую неделю в этот день недели и в это время;

**2** – что пара будет проходить через каждую неделю и т. д.

Выбрав необходимую повторяемость, нажимаем «**ок**».

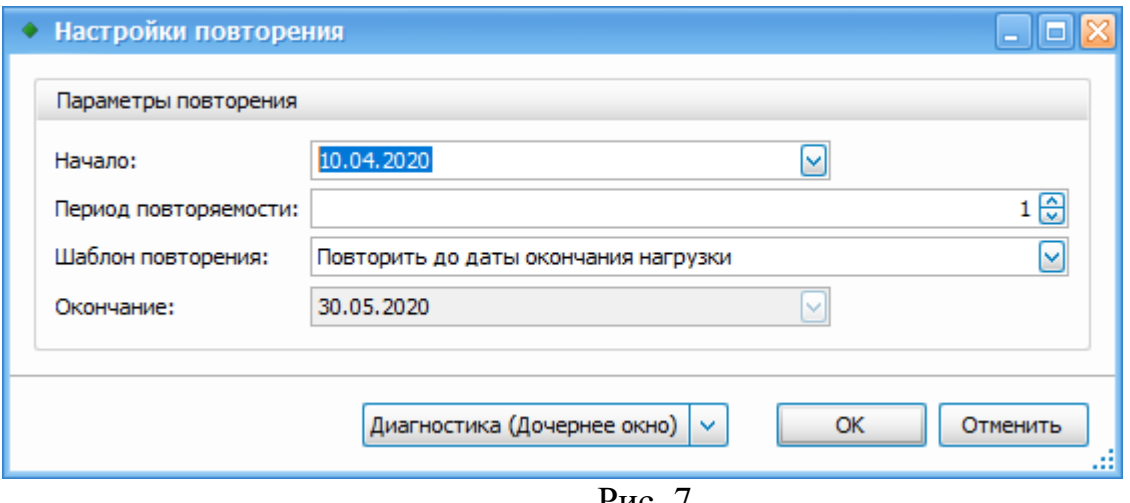

Рис. 7

#### **Вставка ссылок на СДО в расписание занятий:**

Для вставки ссылок необходимо зайти в окно «**Расписания занятий**». Открыть нужное расписание. Зайти в «**конструктор расписания**».

Далее необходимо выбрать занятие, для которого нужно добавить ссылку СДО. Для этого, два раза нажать левой кнопкой мыши на занятие, чтобы открылось окно с информацией о занятии:

Внизу будут поля «**Адрес ссылки 1**» и «**Адрес ссылки 2**» - в них нужно вставлять ссылки (рис. 8).

**Адрес ссылки 1**: туда можно вносить ссылку MS Teams вида **<https://teams.microsoft.com/>**

**Адрес ссылки 2**: туда можно вносить ссылку вида **<https://dl.spbstu.ru/>** (и т.д.)

Актуальные ссылки на курсы можно посмотреть по ссылке: **<https://www.spbstu.ru/students/schedule/>** (рис. 9)

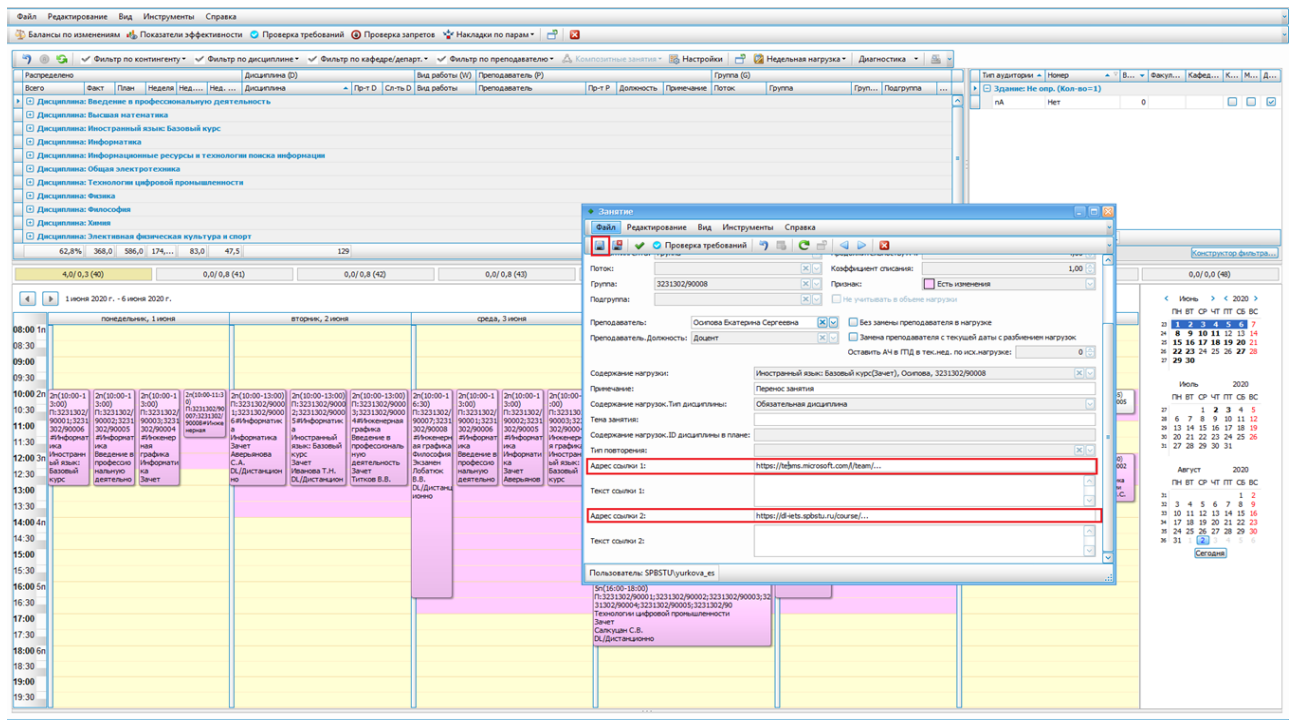

Рис.8

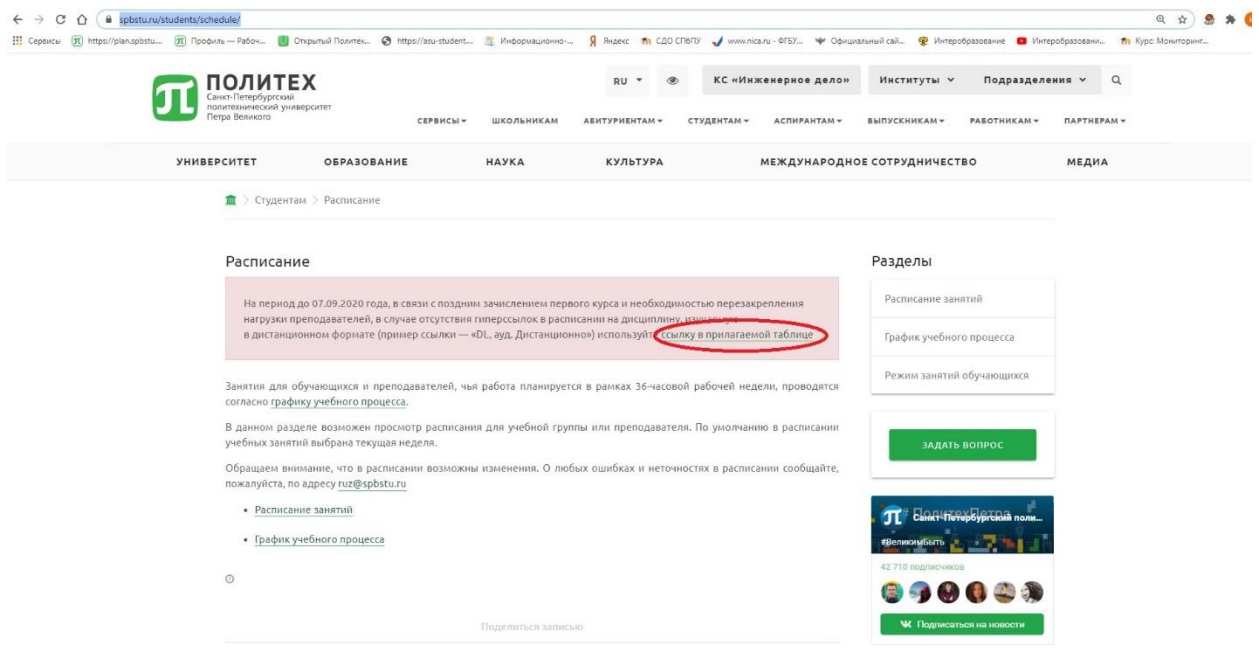

Рис. 9

Обращаем Ваше внимание:

Можно вносить только одну ссылку. После того, как в нужное Вам занятие была внесена ссылка, нужно нажать на кнопку «**сохранить»** в окошке занятия. Ссылка должна будет появится на сайте где-то через 4 часа после внесения.

#### **ШАГ 6**

После назначения всех учебных занятий, необходимо выйти из вкладки **«Конструктора расписания»** (нажать на красный крестик над верхним полем с дисциплинами). Для автоматического отображения расписания на сайте СПбПУ [\(http://ruz.spbstu.ru/\)](http://ruz.spbstu.ru/), необходимо поменять статус расписания с «**Неутвержденного**» на «**Активный**». В этом случае, расписание будет опубликовано на сайте (после синхронизации информации).

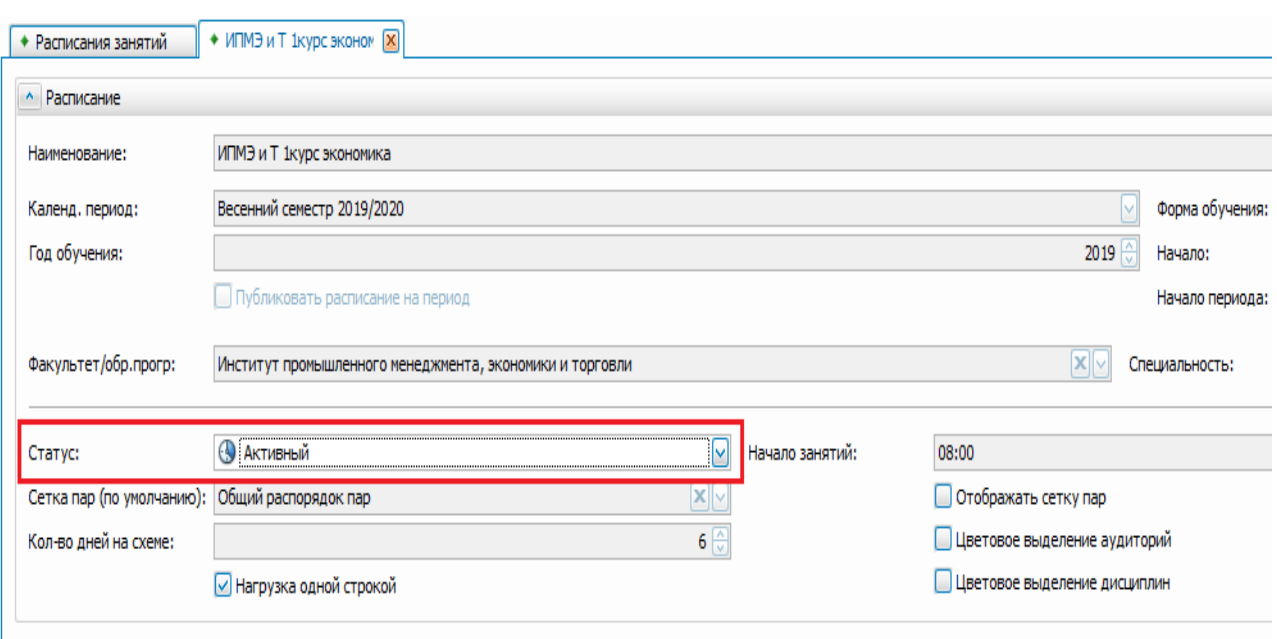

Рис. 10

## **3. Составление расписания промежуточной аттестации (далее сессии) в РУЗ**

Расписание сессии создается аналогично расписанию учебных занятий: **ШАГ 1.** 

Проверить наличие нагрузки на учебные группы на соответствующий календарный период. Для этого - зайти во вкладку «**Учебный процесс»**  подраздел **«Содержание нагрузок»:**

# **ШАГ 2**

В меню «**Содержание нагрузок**» необходимо проверить меню «**Фильтр»** – вкладку «**Календарный период»**: установив «галочку» только на соответствующем «**Календарном периоде»** через выбор календарного периода, на который должна быть выгружена нагрузка группы и нажимаем «**Применить**» (рис. 11).

## **ШАГ 3**

В верхнем меню найти «**Фильтр по контингенту**» и выбрать группу, на которую загружаем нагрузку (рис. 12):

|                                                       | $\Box$<br>Содержание нагрузок - Галактика Расписание учебных занятий [Версия: 3.5.1   БД: Galaxy_RUZ_2019]                                                                                                    |                            |                |                         |                                             |            |                          |                       |                 |             |                       |    |                       |                         |                                         |           |
|-------------------------------------------------------|----------------------------------------------------------------------------------------------------|----------------------------|----------------|-------------------------|---------------------------------------------|------------|--------------------------|-----------------------|-----------------|-------------|-----------------------|----|-----------------------|-------------------------|-----------------------------------------|-----------|
|                                                       | Файл Редактирование Вид Инструменты Окно Справка                                                                                                    |                            |                |                         |                                             |            |                          |                       |                 |             |                       |    |                       |                         |                                         |           |
| n a                                                   | - П. График прохождения • © Карта технологическая • © Показать графику <mark>V Фильтр по контингенту •</mark> Нагрузка • © Ра <mark>пределеную</mark> сть нагрузки<br><b>BREAZ</b><br>崎<br>昌<br>Панели $e^{-\beta}$ Панели (Дочернее окно) $\rightarrow$ $\rightarrow$ $\rightarrow$ $\rightarrow$<br>Поисковый запро |                            |                |                         |                                             |            |                          |                       |                 |             |                       |    |                       |                         | <b>TIOMOK</b>                           |           |
| $\mathbb{E} \left\  \mathbf{x} \right\ $<br>Hasvrauva | Здесь мы можем выбрать группу на которую мы будем смотреть нагрузку<br>$\sqrt{\frac{1}{1}}$ Her<br>• Содержание нагрузок <b>X</b><br>• Расписания занятий                                                                                                    |                            |                |                         |                                             |            |                          |                       |                 |             |                       |    |                       |                         |                                         | ⊡         |
| 喝喝                                                    | • Фильтр "Содержание нагрузок"                                                                                                    |                            |                |                         | Группы (с учетом потоков и подгрупп)        |            |                          |                       |                 |             |                       |    |                       |                         |                                         | F         |
| Расписания учебных                                    | Под обучения:                                                                                                    |                            |                | 위                       | Диамплина:                                  |            |                          | <b>x</b>              | Kypc:           |             | <b>x</b>              |    | Hayaro:               | 03.02.2020              | V                                       | Приченить |
| - Расписания заня<br>- В экспресс-оценка              | √ Календ. период:                                                                                                    | Весенний семестр 2019/2020 |                | $\overline{\mathbf{x}}$ | Кафедра/департ.:                            |            |                          | <b>X</b> <sub>9</sub> | Форма обучения: |             | <b>X</b> <sub>P</sub> |    | Окончание: 30.05.2020 |                         | ଡ଼                                      |           |
| - и требования к рас                                  | Оставляем галочку только на "Календ.период                                                                                                    |                            |                |                         |                                             |            |                          |                       |                 |             |                       |    |                       |                         | Позволяет применить те фильтры, которые |           |
| <b>Е. М. Учебный процесс</b>                          | Поместите сюда заголовок колонки для группировки по этой колонке<br>мы посавили                                                                                                    |                            |                |                         |                                             |            |                          |                       |                 |             |                       |    |                       |                         |                                         |           |
| - • Содержание наг<br><b>ПНО</b> Запреты для распис   | <b>ID дисцитины в плане</b>                                                                                                    | ФООМ                       | Год о Кафедра. |                         | Лисциплина                                  | Вид работы | Преподаватель            | Поток                 | Toyma           | - Подгоуппа | Факул Ка              |    | Hayano                | <b>Окончание</b>        | Kon-Bo  TK                              | Аудитория |
| <b>(+)</b> Аудиторный фонд                            | В этом поле                                                                                                    | Она                        | 2019 ДООП      |                         | Информационные ресурсы и технологии поиск   | Лекции     | Ваканом                  |                       | 3733806/90004   |             | ИМЭЛ                  | KM |                       | 1 03.02.2020 30.05.2020 | $1,00$ $\Box$ $\Box$ $\Box$ 0           |           |
| <b>ВА Учебный контингент</b>                          | отображается                                                                                                    | Она                        | 2019 OH        |                         | История                                     | Практика   | Красноженова Елена Евге  |                       | 3733806/90004   |             | ИМЭЛ                  | KM |                       | 1 03.02.2020 30.05.2020 | $8,00$ $\Box$ $\Box$ 0                  |           |
| Вы Организационно-шт                                  | нагрузка на группы в                                                                                                    | Оча                        | 2019 03M       |                         | Макроэкономика                              | Практика   | Антипов Сергей Констант  |                       | 3733806/90004   |             | ИМЖ                   | KM |                       | 1 03.02.2020 30.05.2020 | $16,00$ $\Box$ $\Box$ 0                 |           |
| Справочники                                           | выбранном                                                                                                    | 0-на                       | 2019 BLUCT     |                         | Регионоведение                              | Практика   | Котляров Иван Дмитриевич |                       | 3733806/90004   |             | ИМЭнТ                 | KM |                       | 1 03.02.2020 30.05.2020 | $16,00$ $\Box$ $\Box$ $\Box$ 0          |           |
| <b>RED</b> Pachopagok занятий<br><b>B</b> Отчеты      | календарном                                                                                                    | Очна                       | 2019 BLIME     |                         | Информационные системы и технологии         | Практика   | Адмакина Ольга Николае   |                       | 3733806/90004   |             | И МЭлТ                | KM |                       | 1 03.02.2020 30.05.2020 | $32,00$ $\Box$ $\Box$ $\Box$ 0          |           |
| BER Onepaum                                           | периоде                                                                                                    | Она                        |                |                         | 2019 ВШИПЪЛЛ Иностранный язык: Базовый курс | Практика   | Ваканом                  |                       | 3733806/90004   |             | ИТМЭнТ                | KM |                       | 1 03.02.2020 30.05.2020 | $32,00$ $\Box$ $\Box$ $\Box$ 0          |           |
| <b>High Cepavo</b>                                    |                                                                                                    | Очна                       | 2019 BM        |                         | Математика                                  | Практика   | Сахно Ольга Ивановна     |                       | 3733806/90004   |             | <b>INDIAT KM</b>      |    |                       | 1 03.02.2020 30.05.2020 | 48,00 □ □ □ 0                           |           |
| <b>В-й Адмнистрирование</b>                           |                                                                                                    | Она                        | 2019 ДООП      |                         | Информационные ресурсы и технологии поиск   | Лекции     | Ваканом                  |                       | 3733806/90005   |             | ИМЭЛ                  | KM |                       | 1 03.02.2020 30.05.2020 | $1,00$ $\Box$ $\Box$ $\Box$ 0           |           |
| <b>В-</b> Личые данные                                |                                                                                                    | Очна                       | 2019 OH        |                         | История                                     | Практика   | Красноженова Елена Евге  |                       | 3733806/90005   |             | <b>INTINENT KM</b>    |    |                       | 1 03.02.2020 30.05.2020 | $8,00$ $\Box$ $\Box$ 0                  |           |
|                                                       |                                                                                                    | Она                        | 2019 03:44     |                         | Макроэкономика                              | Практика   | Жилинкова Ирина Никола   |                       | 3733806/90005   |             | ИТМЭнТ                | KM |                       | 1 03.02.2020 30.05.2020 | $16,00$ $\Box$ $\Box$ 0                 |           |
|                                                       |                                                                                                    | Оча                        | 2019 ВШСТ      |                         | Регионоведение                              | Практика   | Котляров Иван Дмитриевич |                       | 3733806/90005   |             | <b>INDIAT KM</b>      |    |                       | 1 03.02.2020 30.05.2020 | $16,00$ $\Box$ $\Box$ $\Box$ 0          |           |
|                                                       |                                                                                                    | Очна                       | 2019 BLUY5     |                         | Информационные системы и технологии         | Практика   | Алмакина Ольга Николае   |                       | 3733806/90005   |             | ИМЭЛ                  | KM |                       | 1 03.02.2020 30.05.2020 | $32,00$ $\Box$ $\Box$ $\Box$ 0          |           |
|                                                       |                                                                                                    | Она                        |                |                         | 2019 ВШИПИПЛ Иностранный язык: Базовый курс | Практика   | Ваканом                  |                       | 3733806/90005   |             | <b>VEMBAT KM</b>      |    |                       | 1 03.02.2020 30.05.2020 | $32,00$ $\Box$ $\Box$ $\Box$ 0          |           |

Рис. 11

|                                                                             | 日日<br>о Содержание нагрузок - Галактика Расписание учебных занятий [Версия: 3.5.1   БД: Galaxy_RUZ_2019] |                              |                     |                                                                                 |                        |                                                              |            |                                                  |             |                 |             |                         |           |                                       |                     |
|-----------------------------------------------------------------------------|----------------------------------------------------------------------------------------------------|------------------------------|---------------------|---------------------------------------------------------------------------------|------------------------|--------------------------------------------------------------|------------|--------------------------------------------------|-------------|-----------------|-------------|-------------------------|-----------|---------------------------------------|---------------------|
|                                                                             | Файл Редактирование Вид Инструменты Окно Справка                                                         |                              |                     |                                                                                 |                        |                                                              |            |                                                  |             |                 |             |                         |           |                                       |                     |
| • • Н. График прохождения • • С. Карта технологическая • • Показать графику |                                                                                                    |                              |                     | Наи Пестременность нагрузки<br>Выбираем группу на<br>$\checkmark$ 3530202/60201 |                        |                                                              |            | FERE COMPUTER (CHI CHERM (ADVEDNEE OKHO) + 4 D 3 |             |                 |             |                         |           | Поисковый запро.                      | <b>Tovox</b>        |
| F<br>Hasyrauxe                                                              | • Расписания занятий                                                                                     | • Содержание нагрузок   Х    |                     |                                                                                 |                        |                                                              |            |                                                  |             |                 |             |                         |           |                                       | ⊡                   |
|                                                                             | • Фильтр "Содержание нагрузок"                                                                           |                              |                     |                                                                                 |                        | которую будем делать                                         |            |                                                  |             |                 |             |                         |           |                                       | $F \times$          |
| 晶晶                                                                          |                                                                                                    |                              |                     |                                                                                 | расписание             |                                                              |            |                                                  |             |                 |             |                         |           |                                       |                     |
| <b>FREE</b> Расписания учебных<br>- П Расписания заня                       | П Год обучения:                                                                                          |                              | 咼                   | П Диадитина:                                                                    |                        |                                                              | ⊠⊠         | Kypc:                                            |             | ⊠⊠<br>☑         | Hayano:     | 18.03.2020              |           | ☑                                     | Применить           |
| - В Экспресс-оценка                                                         | √ Календ, период:                                                                                        | Сесомя лето 4 курс 2019/2020 | $\sqrt{2}$          | Kabenpalnenapr.:                                                                |                        |                                                              | $\sqrt{2}$ | □ Форма обучения:                                |             | $\sqrt{2}$<br>☑ |             | Окончание: 30.05.2020   |           | M                                     | ফ                   |
| - и Требования к рас                                                        |                                                                                                    |                              |                     | "Ставим календ.период на                                                        |                        |                                                              |            |                                                  |             |                 |             |                         |           | Чтобы подтвердить изменения в фильтре |                     |
| <b>П. Д.</b> Учебный процесс                                                | Поместите сюда заголовок колонки для группировки по этой колонке                                         |                              |                     | <b>V</b> который была выгружена сессия                                          |                        |                                                              |            |                                                  |             |                 |             |                         |           | не забываем нажимать "Применить"      |                     |
| Содержание наг.<br><b>В</b> Запреты для распис                              | <b>ID дисциплины в плане</b>                                                                             |                              | Форма Год о Кафедра | <b>Диадитлина</b>                                                               | Вид работы             | Преподаватель                                                | Поток      | <b>Fpynna</b>                                    | - Подгруппа | Факуль Ка       |             | Начало                  | Окончание |                                       | Кол-во,  TK   Аудит |
| <b>B</b> Аудиторный фонд                                                    |                                                                                                    | 10чная                       | 2019 BLU M          | Защита информации                                                               | Экзамен                | Чистяков Игорь Викторович                                    |            | 3530202/60201                                    |             | <b>WGHT</b>     | PBKC        | 4 15.04.2020 12.05.2020 |           | $9,00$ $  $ $  $ $  $ $  $ $  $       |                     |
| <b>B.</b> Учебный контингент                                                |                                                                                                    | Очная                        | <b>2019 BLUTM</b>   | Зашита информации                                                               | Консультации           | Чистяков Игорь Викторович                                    |            | 3530202/60201                                    |             | <b>MGHT</b>     | PEKC        | 4 15.04.2020 12.05.2020 |           | $2,00$ $\Box$ $\Box$ 0                |                     |
| Вы Организационно-шт                                                        |                                                                                                    | Очная                        | 2019 BLU TM         | Защита информации                                                               | Доп. экзанен           | Чистяков Игорь Викторович                                    |            | 3530202/60201                                    |             | <b>INGHT</b>    | PBKC        | 4 15.04.2020 12.05.2020 |           | $2,00$ $\Box$ $\Box$ $\Box$ 0         |                     |
| <b>ET Croasoveinor</b>                                                      |                                                                                                    | Очная                        | 2019 BLU TM         | Человеко-машинное взаимодействие                                                | Экзамен                | Тимофеев Дмитрий Андре                                       |            | 3530202/60201                                    |             | <b>INGHT</b>    | PBKC        | 4 15.04.2020 12.05.2020 |           | $9,00$ $\Box$ $\Box$ 0                |                     |
| <b>B</b> Распорядок занятий<br><b>BB</b> Otvetal                            |                                                                                                    | Очная                        | 2019 BLU FM         | Человеко-машинное взаимодействие                                                | Консультации           | Тимофеев Дмитрий Андре                                       |            | 3530202/60201                                    |             | <b>VIKHT</b>    | PBKC        | 4 15.04.2020 12.05.2020 |           | $2,00$ $\Box$ $\Box$ 0                |                     |
| <b>EHR</b> OnepaLuv                                                         |                                                                                                    | Очная                        | 2019 BLU M          | Человеко-машинное взаимодействие                                                | Доп. экзанен           | Тимофеев Дмитрий Андре                                       |            | 3530202/60201                                    |             | <b>INGHT</b>    | PBKC        | 4 15.04.2020 12.05.2020 |           | $2,00$ $\Box$ $\Box$ $\Box$ 0         |                     |
| <b>B-alls</b> Cepevo                                                        |                                                                                                    | Очная                        | 2019 BUITM          | Цифоовая обработка многомерных сигналов                                         | Экзамен                | Сараджишвили Сергей Эр                                       |            | 3530202/60201                                    |             | <b>INGHT</b>    | PEKC        | 4 15.04.2020 12.05.2020 |           | $9,00$ $\Box$ $\Box$ 0                |                     |
| <b>П. Администрирование</b>                                                 |                                                                                                    | <b>Очная</b>                 | 2019 BLU FIM        | Цифровая обработка многомерных сигналов                                         | Консультации           | Сараджицвили Сергей Эр                                       |            | 3530202/60201                                    |             | <b>INGHT</b>    | PBKC        | 4 15.04.2020 12.05.2020 |           | $2,00$ $\Box$ $\Box$ $\Box$ 0         |                     |
| <b>B A</b> <i>District gamese</i>                                           |                                                                                                    | Очная                        | 2019 BLU FM         | Цифровая обработка многомерных сигналов                                         | Доп. экзанен           | Сараджишвили Сергей Эр                                       |            | 3530202/60201                                    |             | <b>INGHT</b>    | PBKC        | 4 15.04.2020 12.05.2020 |           | $2,00$ $\Box$ $\Box$ $\Box$ 0         |                     |
|                                                                             |                                                                                                    | Очная                        | 2019 BLUTM          | Технологии компьютерного моделирования                                          | Экзамен                | Сениченков Юрий Борисович                                    |            | 3530202/60201                                    |             | <b>INGHT</b>    | PEKC        | 4 15.04.2020 12.05.2020 |           | $9,00$ $\Box$ $\Box$ 0                |                     |
|                                                                             |                                                                                                    | Очная                        | 2019 BLU FIM        | Технологии компьютерного моделирования                                          | Консультации           | Сениченков Юрий Борисович                                    |            | 3530202/60201                                    |             | <b>INGHT</b>    | PBKC        | 4 15.04.2020 12.05.2020 |           | $2.00$ $\Box$ $\Box$ $\Box$ 0         |                     |
|                                                                             |                                                                                                    | Очная                        | 2019 BLUTM          | Технологии компьютерного моделирования                                          | Лоп. экзанен           | Сениченков Юрий Борисович                                    |            | 3530202/60201                                    |             | <b>INGHT</b>    | <b>PBKC</b> | 4 15.04.2020 12.05.2020 |           | $2,00$ $\Box$ $\Box$ $\Box$ 0         |                     |
|                                                                             |                                                                                                    | <b>Очная</b>                 | 2019 BLU FM         | Среды компьютерного моделирования. SimuLink                                     | <b>Baver</b>           | Сениченков Юрий Борисович                                    |            | 3530202/60201                                    |             | <b>INGHT</b>    | PBKC        | 4 15.04.2020 12.05.2020 |           | $4,00$ $\Box$ $\Box$ 0                |                     |
|                                                                             |                                                                                                    | Очная                        | 2019 BLU FM         | Верификация и тестирование программного обе Зачет                               |                        | Ваканом                                                      |            | 3530202/60201                                    |             | <b>INGHT</b>    | PBKC        | 4 15.04.2020 12.05.2020 |           | $4,00$ $\Box$ $\Box$ $\Box$ 0         |                     |
|                                                                             |                                                                                                    | Очная                        | 2019 BUITM          | Авторское право, метрология и стандартизаци   Зачет                             |                        | Котлярова Лина Павловна                                      |            | 3530202/60201                                    |             | <b>VICHT</b>    | PEKC        | 4 15.04.2020 12.05.2020 |           | $4,00$ $\Box$ $\Box$ 0                |                     |
|                                                                             |                                                                                                    | Очная                        | 2019 BLU FIM        | Среды контьютерного ноделирования. OpenM.                                       | <b>Bavet</b>           | Сениченков Юрий Борисович                                    |            | 3530202/60201                                    |             | <b>INGHT</b>    | PBKC        | 4 15.04.2020 12.05.2020 |           | $4,00$ $\Box$ $\Box$ $\Box$ 0         |                     |
|                                                                             |                                                                                                    | Очная                        | 2019 BLU M          | Защита информации                                                               | Курсовая ра            | Медведев Борис Моисеевич                                     |            | 3530202/60201                                    |             | <b>MKHT</b>     | PBKC        | 4 15.04.2020 12.05.2020 |           | $4,00$ $\Box$ $\Box$ 0                |                     |
|                                                                             |                                                                                                    | Очная                        | 2019 BLU TM         | Технологии компьютерного моделирования                                          | Курсовая ра            | Сениченков Юрий Борисович                                    |            | 3530202/60201                                    |             | <b>MGHT</b>     | PRKC        | 4 15.04.2020 12.05.2020 |           | $4,00$ $\Box$ $\Box$ 0                |                     |
|                                                                             |                                                                                                    |                              |                     |                                                                                 | курсовые работы и т.д. | В нагрузке группы на сессию<br>выгружаются экзамены, зачеты, |            |                                                  |             |                 |             |                         |           |                                       |                     |

Рис. 12

Необходимо проверить нагрузку на группу\группы:

Проверить соответствие дисциплин, виды контроля (экзамены, зачеты, курсовые работы и т. д.), указанных преподавателей (рис.13).

При наличии несоответствий, данные можно подкорректировать, для этого нужно нажать два раза на дисциплину и поменять информацию – например, заменить преподавателя или вид контроля. После сохраняем новую информацию.

После проверки содержания нагрузок составление расписания сессии. происходит аналогично расписанию учебных занятий в соответствии с пошаговой инструкцией по п. 4 настоящей Инструкции.

**ВАЖНО!** При составлении правильно определить Календарный период, на который была выгружена нагрузка на сессию только в этом случае в конструкторе расписания будут отображаться дисциплины с видами контроля: экзамены, зачеты, курсовые работы и т. д.

| • Содержание нагрузок - Галактика Расписание учебных занятий [Версия: 3.5.1   БД: Galaxy_RUZ_2019] |                                                                                                    |                              |                         |                                             |                        |                                                                                                    |                            |                   |             |                             |                       |                         |                                       | $\Box$                                         |
|----------------------------------------------------------------------------------------------------|----------------------------------------------------------------------------------------------------|------------------------------|-------------------------|---------------------------------------------|------------------------|----------------------------------------------------------------------------------------------------|----------------------------|-------------------|-------------|-----------------------------|-----------------------|-------------------------|---------------------------------------|------------------------------------------------|
| Файл Редактирование Вид Инструменты Окно Справка                                                   |                                                                                                    |                              |                         |                                             |                        |                                                                                                    |                            |                   |             |                             |                       |                         |                                       |                                                |
| <b>1 - 4 - Н. График прохождения • • С. Карта технологическая</b> • П. Показать графику            |                                                                                                    |                              |                         | $\checkmark$ 3530202/60201                  |                        | Bong Max Bong Responses to the property of the C of S (1) 5   Research C of These Questions C of The C C of The C of C and C of C and C of C and C of C and C of C and C of C and C of C and C of C and C of C and C of C and |                            |                   |             |                             |                       |                         |                                       | <b><i><u>Rovox</u></i></b><br>Поисковый запро. |
| <b>Навигация</b>                                                                                   | <b>EX + Расписания занятий</b>                                                                                                    | • Содержание нагрузок Х      |                         |                                             |                        |                                                                                                    |                            |                   |             |                             |                       |                         |                                       | E                                              |
| 鬼鬼                                                                                                 | которую будем делать<br>$\overline{\mathbb{R}}$<br>• Фильто "Содержание нагрузок"<br>расписание                                                   |                              |                         |                                             |                        |                                                                                                    |                            |                   |             |                             |                       |                         |                                       |                                                |
| <b>В Расписания учебных.</b>                                                                       |                                                                                                    |                              |                         |                                             |                        |                                                                                                    |                            |                   |             |                             |                       |                         |                                       |                                                |
| - Расписания заня                                                                                  | П Год обучения:                                                                                                    |                              | $\frac{\Delta}{\Delta}$ | Пиамплина:                                  |                        |                                                                                                    | $\sqrt{2}$<br>$\Box$ Курс: |                   |             | ⊠⊡<br>☑                     | Hayano:               | 18.03.2020              | ⊻                                     | Применить                                      |
| -8 Экспресс-оценка                                                                                 | √ Календ. период:                                                                                                    | Сесоия лето 4 курс 2019/2020 | $\sqrt{2}$              | Kabeapa/aenapr.:                            |                        |                                                                                                    | $\sqrt{2}$                 | Подрига обучения: |             | $\sqrt{2}$<br>Ø             | Окончание: 30.05.2020 |                         |                                       | 存                                              |
| - Пребования к рас                                                                                 |                                                                                                    |                              |                         | Ставим календ.период на                     |                        |                                                                                                    |                            |                   |             |                             |                       |                         | Чтобы подтвердить изменения в фильтре |                                                |
| B. WebHun rpoueco                                                                                  | не забываем нажимать "Применить"<br><b>VIII который была выгружена сессия</b><br>Поместите сюда заголовок колонки для группировки по этой колонке |                              |                         |                                             |                        |                                                                                                    |                            |                   |             |                             |                       |                         |                                       |                                                |
| баержание нап.<br><b>A</b> © Запреты для распис                                                    | <b>ID дисциплины в плане</b>                                                                                                    |                              | Форма Год о Кафедра     | Дисциплина                                  | Вид работы             | реподаватель                                                                                                    | Поток                      | Tpynna            | - Подгруппа | Факуль Ка                   | Hayano                | Окончание               |                                       | Кол-во  TK   AVдит                             |
| (1) Аудиторный фонд                                                                                |                                                                                                    | Очная.                       | 2019 BLU FM             | Защита информации                           | Экзамен                | Чистяков Игорь Викторович                                                                                                    |                            | 3530202/60201     |             | <b>MKHT</b><br><b>PBKC</b>  |                       | 4 15.04.2020 12.05.2020 |                                       | 9,00 0 0 0                                     |
| <b>BR</b> Учебный контингент                                                                       |                                                                                                    | Очная                        | 2019 BLUTM              | Защита информации                           | Консультации           | Чистяков Игорь Викторович                                                                                                    |                            | 3530202/60201     |             | <b>MGHT</b>                 | PBKC                  | 4 15.04.2020 12.05.2020 |                                       | $2.00$ $\Box$ $\Box$ $\Box$ 0                  |
| Вы Организационно-шт                                                                               |                                                                                                    | Очная                        | 2019 BLUTM              | Защита информации                           | Доп. экзамен           | Чистяков Игорь Викторович                                                                                                    |                            | 3530202/60201     |             | <b>INGHT</b>                | PBKC                  | 4 15.04.2020 12.05.2020 |                                       | $2,00$ $\Box$ $\Box$ $\Box$ 0                  |
| $\theta$ .<br>Справочники                                                                          |                                                                                                    | Очная                        | 2019 BLUTM              | Человеко-машинное взаимодействие            | Экзамен                | Гимофеев Дмитрий Андре                                                                                                    |                            | 3530202/60201     |             | <b>INGHT</b>                | PBKC                  | 4 15.04.2020 12.05.2020 |                                       | $9,00$ $\Box$ $\Box$ 0                         |
| <b>+ 3</b> Распорядок занятий<br><b>B</b> OTHETH                                                   |                                                                                                    | Очная                        | 2019 BLUTM              | Человеко-машинное взаимолействие            | Консультации           | іикофеев Дмитрий Андре                                                                                                    |                            | 3530202/60201     |             | <b>INGHT</b><br><b>PRKC</b> |                       | 4 15.04.2020 12.05.2020 |                                       | $2,00$ $\Box$ $\Box$ $\Box$ 0                  |
| B OnepaLw                                                                                          |                                                                                                    | Очная                        | 2019 BLUTM              | Человеко-машинное взаимодействие            | Доп. экзамен           | имофеев Дмитрий Андре                                                                                                    |                            | 3530202/60201     |             | <b>PBKC</b><br><b>MGHT</b>  |                       | 4 15.04.2020 12.05.2020 | $2,00$ $\Box$ $\Box$ 0                |                                                |
| Finally Cepevic                                                                                    |                                                                                                    | <b>Очная</b>                 | 2019 BLUTM              | Цифровая обработка многомерных сигналов     | Экзанен                | Сараджицвили Сергей Эр                                                                                                    |                            | 3530202/60201     |             | <b>MKHT</b>                 | PBKC                  | 4 15.04.2020 12.05.2020 | $9,00$ $\Box$ $\Box$ 0                |                                                |
| В П Администрирование                                                                              |                                                                                                    | <b>Очная</b>                 | 2019 BLUTM              | Цифоовая обработка многомерных сигналов     | Консультации           | Сараджицвили Сергей Эр                                                                                                    |                            | 3530202/60201     |             | <b>MKHT</b>                 | PBKC                  | 4 15.04.2020 12.05.2020 | $2,00$ $\Box$ $\Box$ $\Box$ 0         |                                                |
| <b>B.A.</b> Личые данные                                                                           |                                                                                                    | Очная                        | 2019 BLUTM              | Цифоовая обработка многомерных сигналов     | Доп. экзамен           | Сараджицвили Сергей Эр                                                                                                    |                            | 3530202/60201     |             | <b>MGHT</b>                 | PBKC                  | 4 15.04.2020 12.05.2020 | $2,00$ $\Box$ $\Box$ 0                |                                                |
|                                                                                                    |                                                                                                    | Очная                        | 2019 BLUTM              | Технологии компьютерного моделирования      | Экзамен                | Сениченков Юрий Борисович                                                                                                    |                            | 3530202/60201     |             | <b>INGHT</b>                | PBKC                  | 4 15.04.2020 12.05.2020 | $9,00$ $\Box$ $\Box$ 0                |                                                |
|                                                                                                    |                                                                                                    | Очная                        | 2019 BLUTM              | Технологии компьютерного моделирования      | Консультации           | Сениченков Юзий Борисович                                                                                                    |                            | 3530202/60201     |             | <b>MKHT</b>                 | PBKC                  | 4 15.04.2020 12.05.2020 | $2,00$ $\Box$ $\Box$ $\Box$ 0         |                                                |
|                                                                                                    |                                                                                                    | Очная                        | 2019 BLUTM              | Технологии компьютерного моделирования      | Доп. экзамен           | Сениченков Юрий Борисович                                                                                                    |                            | 3530202/60201     |             | <b>INGHT</b>                | <b>PRKC</b>           | 4 15.04.2020 12.05.2020 |                                       | $2,00$ $\Box$ $\Box$ $\Box$ 0                  |
|                                                                                                    |                                                                                                    | Очная                        | 2019 BLUTM              | Среды компьютерного моделирования. SimuLink | <b>Baver</b>           | Сениченков Юрий Борисович                                                                                                    |                            | 3530202/60201     |             | PBKC<br><b>VIKHT</b>        |                       | 4 15.04.2020 12.05.2020 | $4,00$ $\Box$ $\Box$ 0                |                                                |
|                                                                                                    |                                                                                                    | <b>Очная</b>                 | 2019 BLUTM              | Верификация и тестирование программного обе | <b>Baver</b>           | Ваканом                                                                                                    |                            | 3530202/60201     |             | PBKC<br><b>MKHT</b>         |                       | 4 15.04.2020 12.05.2020 |                                       | $4,00$ $\Box$ $\Box$ $\Box$ 0                  |
|                                                                                                    |                                                                                                    | Очная                        | 2019 BUITM              | Авторское право, метрология и стандартизаци | <b>Baver</b>           | Котлярова Лина Павловна                                                                                                    |                            | 3530202/60201     |             | <b>INGHT</b>                | PBKC                  | 4 15.04.2020 12.05.2020 |                                       | $4,00$ $\Box$ $\Box$ $\Box$ 0                  |
|                                                                                                    |                                                                                                    | Очная                        | 2019 BLUTM              | Среды компьютерного моделирования. OpenM    | <b>Baver</b>           | Сениченков Юрий Борисович                                                                                                    |                            | 3530202/60201     |             | <b>INGHT</b>                | PBKC                  | 4 15.04.2020 12.05.2020 |                                       | $4,00$ $\Box$ $\Box$ 0                         |
|                                                                                                    |                                                                                                    | Очная                        | 2019 BLUTM              | Защита информации                           | Курсовая ра            | Медведев Борис Моисеевич                                                                                                    |                            | 3530202/60201     |             | <b>MGHT</b>                 | <b>PRKC</b>           | 4 15.04.2020 12.05.2020 | $4,00$ $\Box$ $\Box$ $\Box$ 0         |                                                |
|                                                                                                    |                                                                                                    | Overal                       | 2019 BWTM               | Технологии компьютерного моделирования      | Курсовая ра            | Сениченков Юрий Борисович                                                                                                    |                            | 3530202/60201     |             | PBKC<br><b>MKHT</b>         |                       | 4 15.04.2020 12.05.2020 | $4,00$ $\Box$ $\Box$ $\Box$ 0         |                                                |
|                                                                                                    |                                                                                                    |                              |                         |                                             | курсовые работы и т.д. | В нагрузке группы на сессию<br>выгружаются экзамены, зачеты,                                                                                                    |                            |                   |             |                             |                       |                         |                                       |                                                |

Рис. 13

**ВАЖНО!** При возникновении вопросов и технических проблем при составлении расписания учебных занятий (сессии) необходимо обращаться по адресу электронной почты: asu@spbstu.ru.

# **4. Порядок внесения изменений в расписание учебных занятий и сессий в РУЗ.**

Изменение утвержденного расписания занятий и сессии допускается только в исключительных случаях, если это не отражается на продолжительности учебного дня студентов и обеспеченности аудиторным фондом по согласованию с директором института.

Изменения в расписание учебных занятий вносятся диспетчером на основании служебной записки с резолюцией директора института.

Для внесения изменений в расписание – статус расписания с **«Активный»**  меняется на **«Неутвержденный».** При необходимости внести изменения выбирается соответствующая пара занятий, кликнув по ней 2 раза – откроется окно с парой – где можно отредактировать информацию (поменять, время, преподавателя, аудиторию и т.д.).

# **5. Контроль и ответственность за соблюдением расписания учебных**

#### **занятий**

Расписание учебных занятий (сессии) утверждается директором института. Электронное расписание учебных занятий (сессии) должно быть доступно на официальном сайте СПбПУ [\(http://ruz.spbstu.ru/\)](http://ruz.spbstu.ru/) (рис.14) и личных кабинетах студентов не позднее, чем за 10 рабочих дней до начала учебных занятий (сессии).

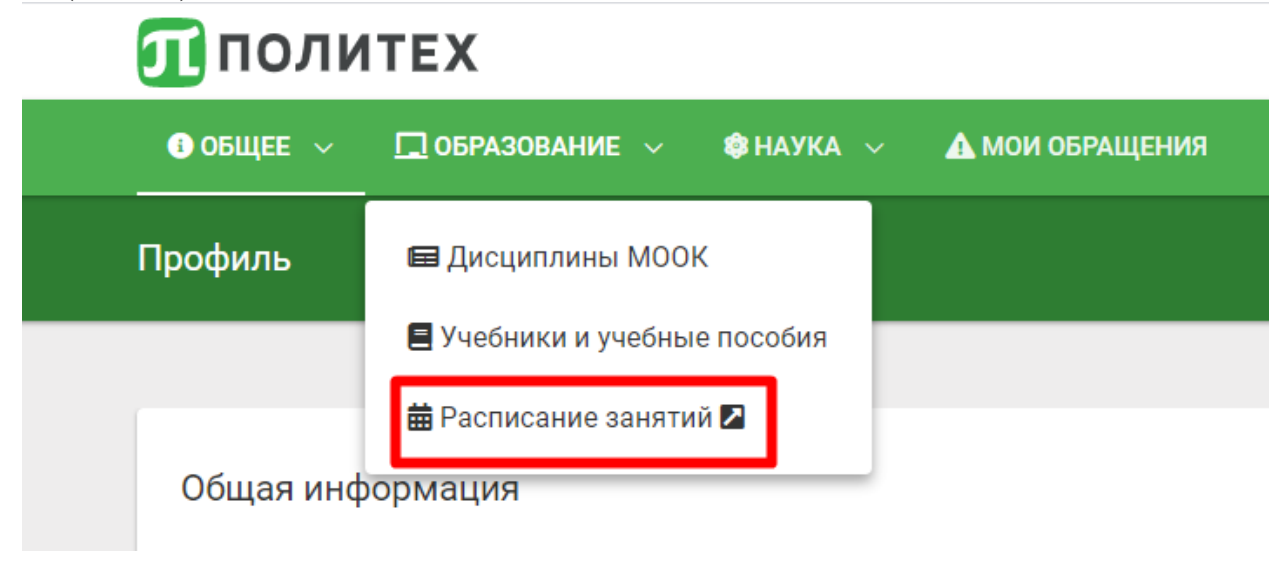

Рис. 14

#### *6.* **Контактная информация**

В случае возникновения вопросов или непредвиденных ситуаций необходимо связаться с Отделом поддержки пользователей Управления автоматизации образовательной деятельности по электронной почте: [asu@spbstu.ru.](mailto:asu@spbstu.ru)